知 V7防火墙NAT会话日志输出到信息中心本机查看方式(D060之后较新版本上 查看)

[会话](https://zhiliao.h3c.com/questions/catesDis/404) [Syslog](https://zhiliao.h3c.com/questions/catesDis/271)日志 **[孔梦龙](https://zhiliao.h3c.com/User/other/83380)** 2024-01-25 发表

## 问题描述

V7防火墙NAT会话日志输出到信息中心本机查看方式(D060之后较新版本上查看)

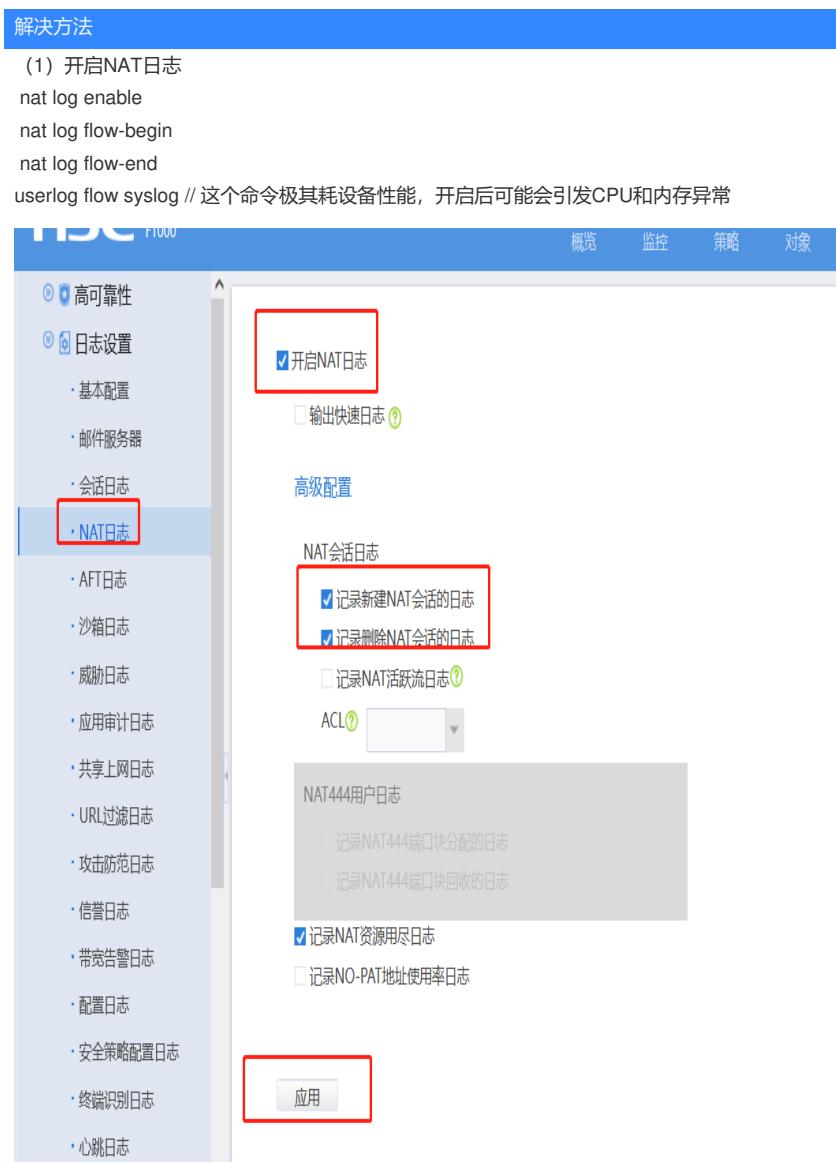

(2)开启dac

dac log-collect service nat flow\_log enable

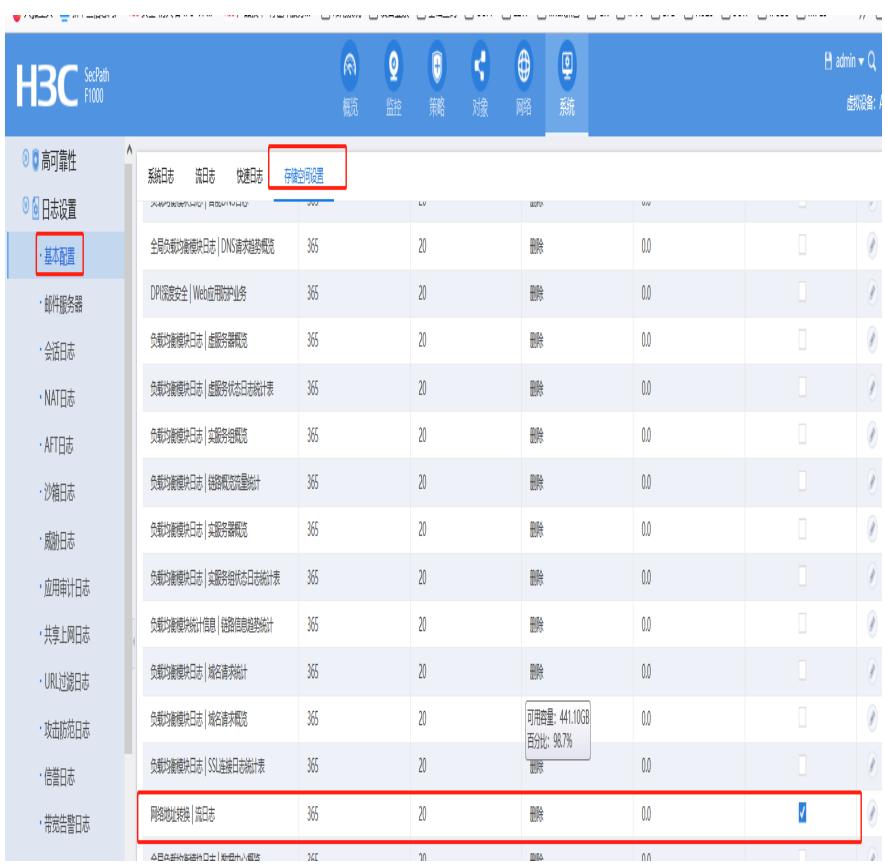

(3)会话也要使用流日志的形式

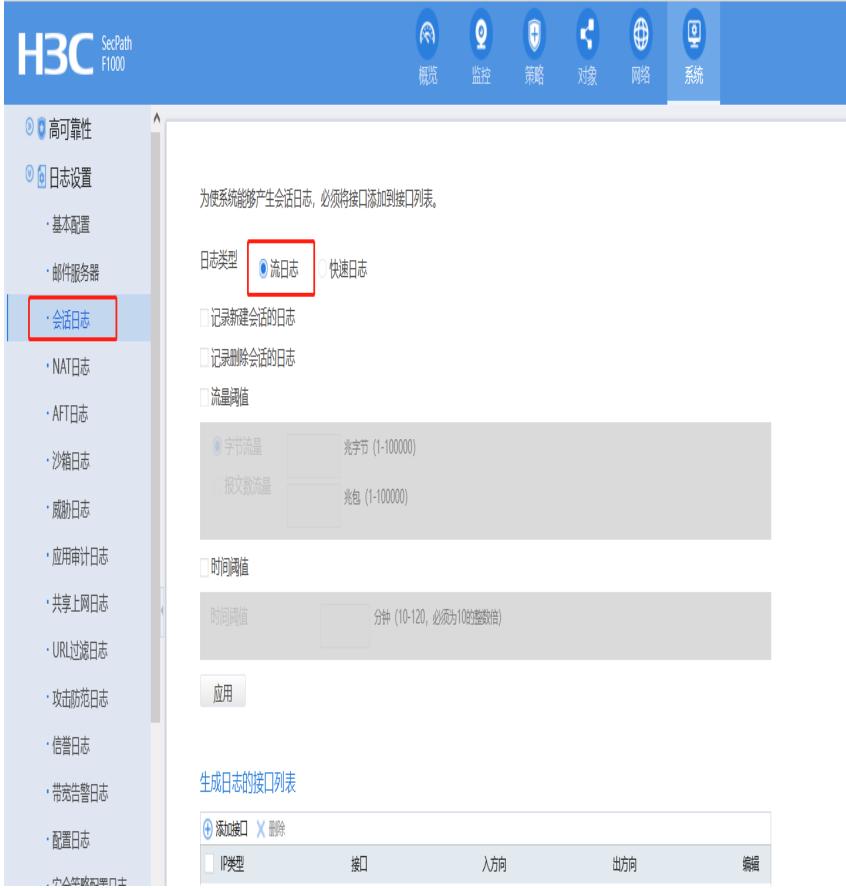

(4)另外注意,会话日志和NAT不要使用快速日志外发了

(5)开启本机的记录

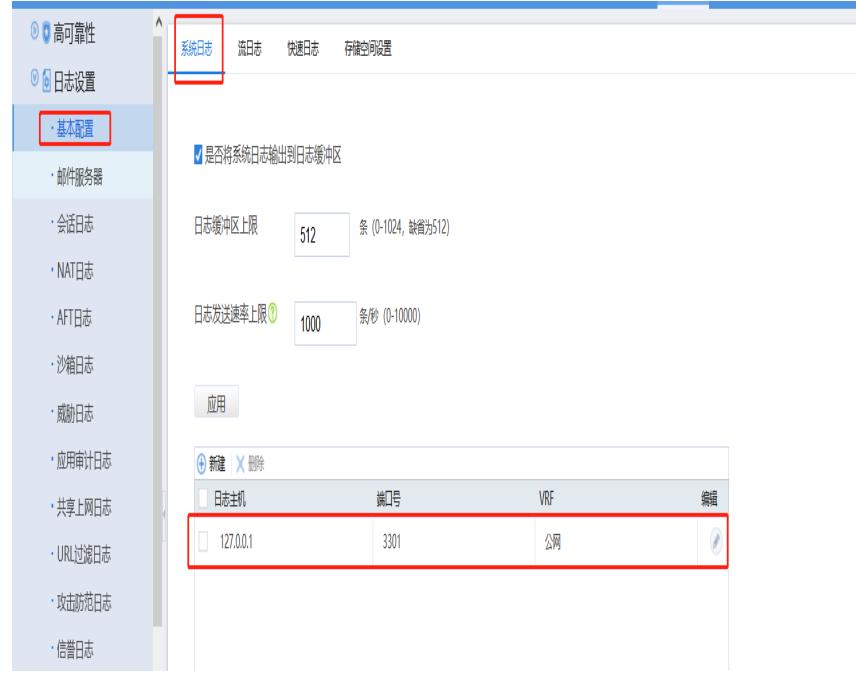

%Jan 25 14:30:31:893 2024 F1090\_P NAT/6/NAT\_FLOW: Protocol(1001)=ICMP;Application(1002)=I CMP;Category(1174)=Other\_Service;SrcIPAddr(1003)=61.2.2.1;SrcPort(1004)=31990;NatSrcIPAddr(1 005)=6.6.6.16;NatSrcPort(1006)=0;DstIPAddr(1007)=55.66.1.1;DstPort(1008)=2048;NatDstIPAddr(100 9)=55.66.1.1;NatDstPort(1010)=13;InitPktCount(1044)=1;InitByteCount(1046)=84;RplyPktCount(1045) =0;RplyByteCount(1047)=0;RcvVPNInstance(1042)=;SndVPNInstance(1043)=;RcvDSLiteTunnelPeer( 1040)=;SndDSLiteTunnelPeer(1041)=;BeginTime\_e(1013)=01252024143031;EndTime\_e(1014)=;Event (1048)=(8)Session created;